## **Updating Trials**

This page tree describes how to use CTRP to update clinical trials that are currently registered and verified in CTRP. The ability to update a trial depends on multiple factors, as described in the following table:

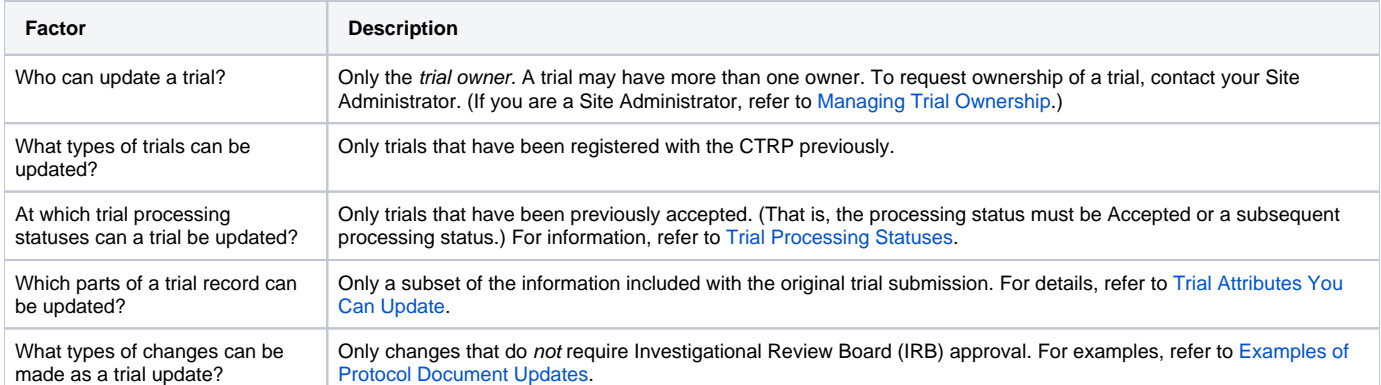

You can also update the trial status and trial status start/completion dates without having to update other trial details. For instructions, refer to Updating [Trial Statuses.](https://wiki.nci.nih.gov/display/CTRPdoc/Updating+Trial+Statuses)

For instructions, refer to the following pages: